∙bhv

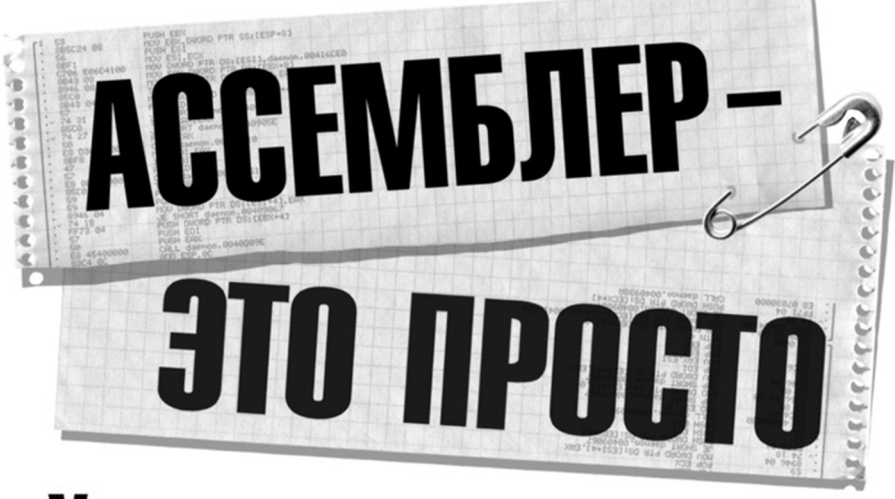

## Учимся программировать 2-е издание

Основные команды процессоров Intel

16- и 32-разрядные регистры

Основы работы с сопроцессором

Управление XMS-памятью

Разработка и написание резидентных программ, файловой оболочки, вируса и антивируса

Исследование работы отладчиков, принципы отладки программ сторонних авторов

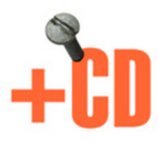

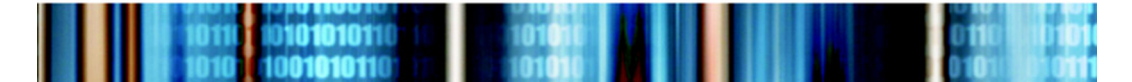

## **ОлегКалашников**

# ACCEM6JIEP **STO NPOCTO** УЧИМСЯ ПРОГРАММИРОВАТЬ 2-е издание

Санкт-Петербург «БХВ-Петербург» 2011

ББК 32.973.26-018.1

К17

#### **Калашников О. А.**

К17 Ассемблер — это просто. Учимся программировать. — 2-е изд., перераб. и доп. — СПб.: БХВ-Петербург, 2011. — 336 с.: ил. + CD-ROM

ISBN 978-5-9775-0591-8

Подробно и доходчиво объясняются все основные вопросы программирования на ассемблере. Рассмотрены команды процессоров Intel, 16- и 32-разрядные регистры, основы работы с сопроцессором, сегментация памяти в реальном масштабе времени, управление клавиатурой и последовательным портом, работа с дисками и многое другое. Описано, как разработать безобидный нерезидентный вирус и антивирус против этого вируса, как написать файловую оболочку (типа Norton Commander или FAR Manager) и как писать резидентные программы.

Каждая глава состоит из объяснения новой темы, описания алгоритмов программ, многочисленных примеров и ответов на часто задаваемые вопросы. Во второе издание внесены исправления и добавлены новые примеры. Компакт-диск содержит исходные коды всех примеров, приведенных в книге, с подробными описаниями.

*Для программистов*

УДК 681.3.068+800.92Ассемблер ББК 32.973.26-018.1

#### **Группа подготовки издания:**

Главный редактор *Екатерина Кондукова* Зам. главного редактора *Игорь Шишигин* Зав. редакцией *Григорий Добин* Редактор *Анна Кузьмина* Компьютерная верстка *Натальи Караваевой* Корректор *Виктория Пиотровская* Дизайн серии *Инны Тачиной* Оформление обложки *Елены Беляевой* Зав. производством *Николай Тверских* 

Лицензия ИД № 02429 от 24.07.00. Подписано в печать 31.01.11. Формат  $70\times 100^{1}/_{16}$ . Печать офсетная. Усл. печ. л. 27,09. Тираж 2000 экз. Заказ № "БХВ-Петербург", 190005, Санкт-Петербург, Измайловский пр., 29. Санитарно-эпидемиологическое заключение на продукцию № 77.99.60.953.Д.005770.05.09 от 26.05.2009 г. выдано Федеральной службой по надзору в сфере защиты прав потребителей и благополучия человека. Отпечатано с готовых диапозитивов

в ГУП "Типография "Наука" 199034, Санкт-Петербург, 9 линия, 12.

## Оглавление

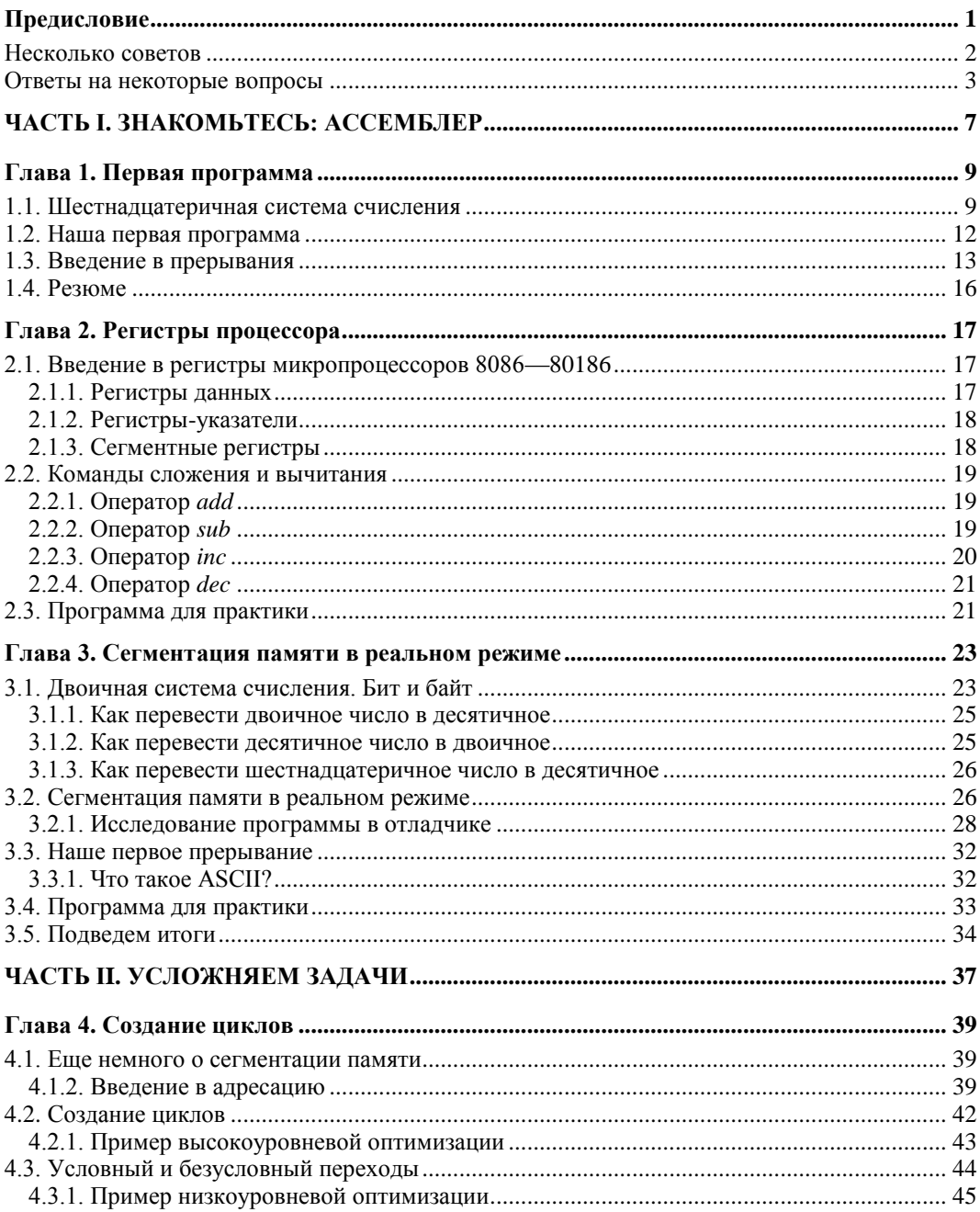

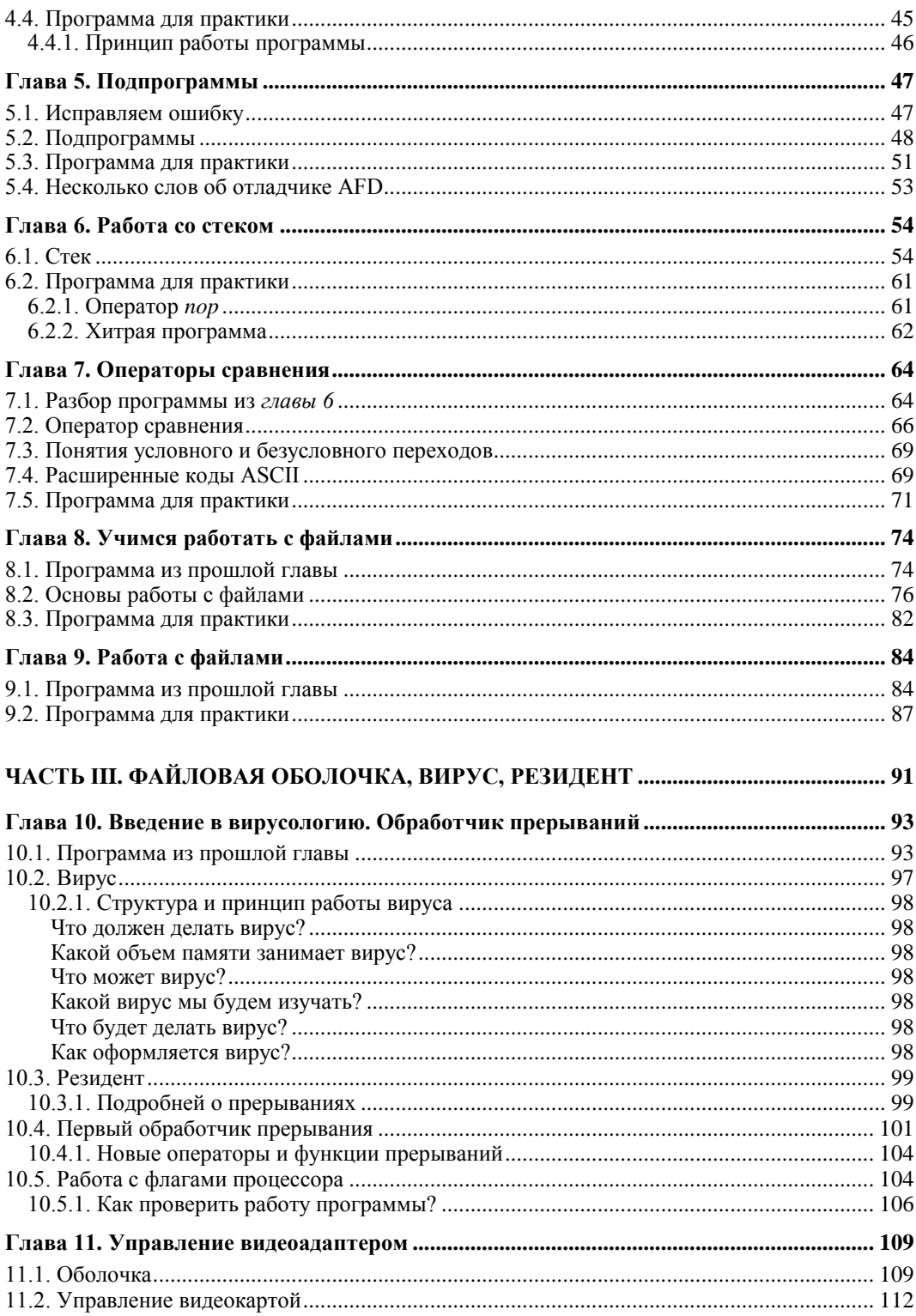

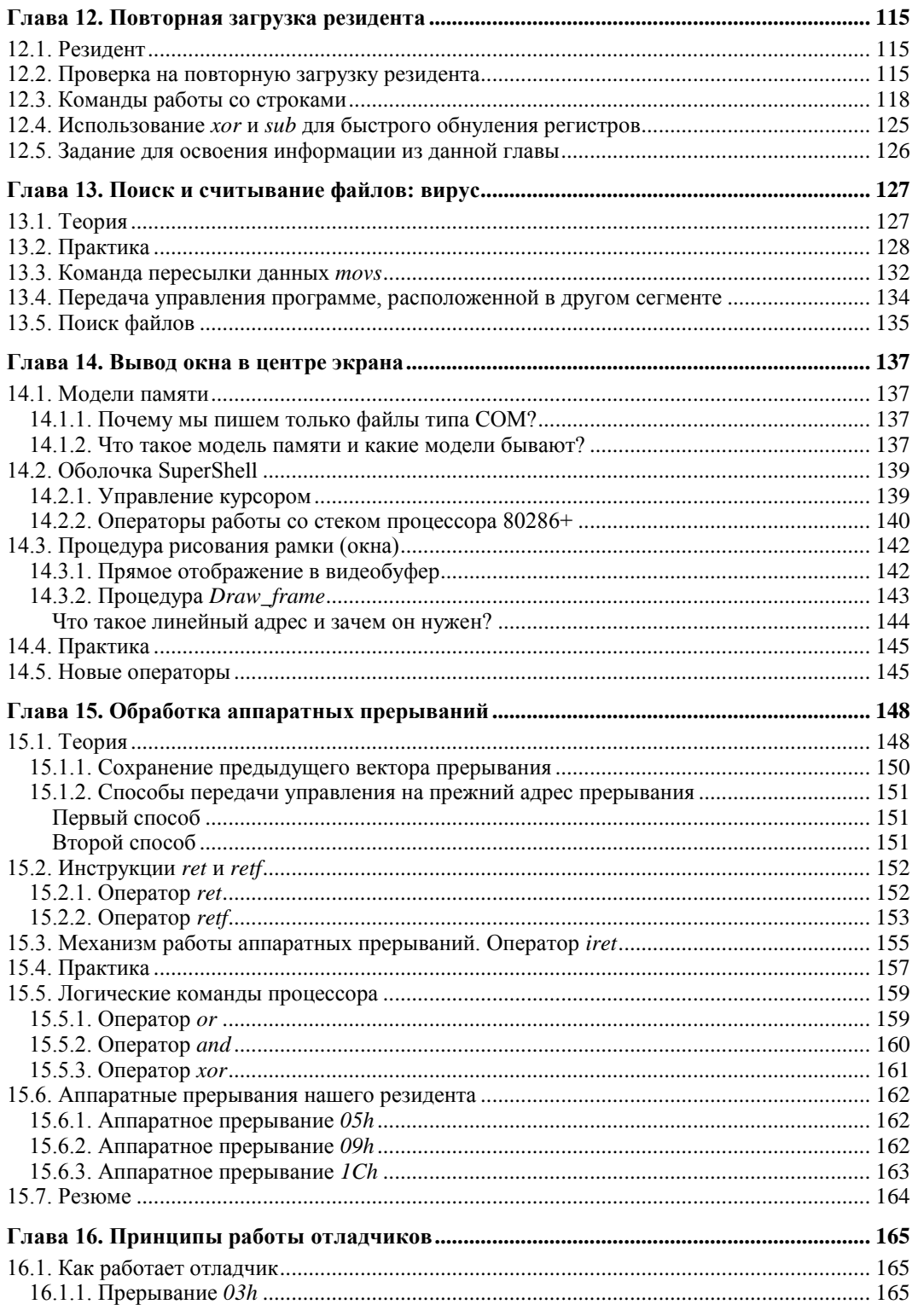

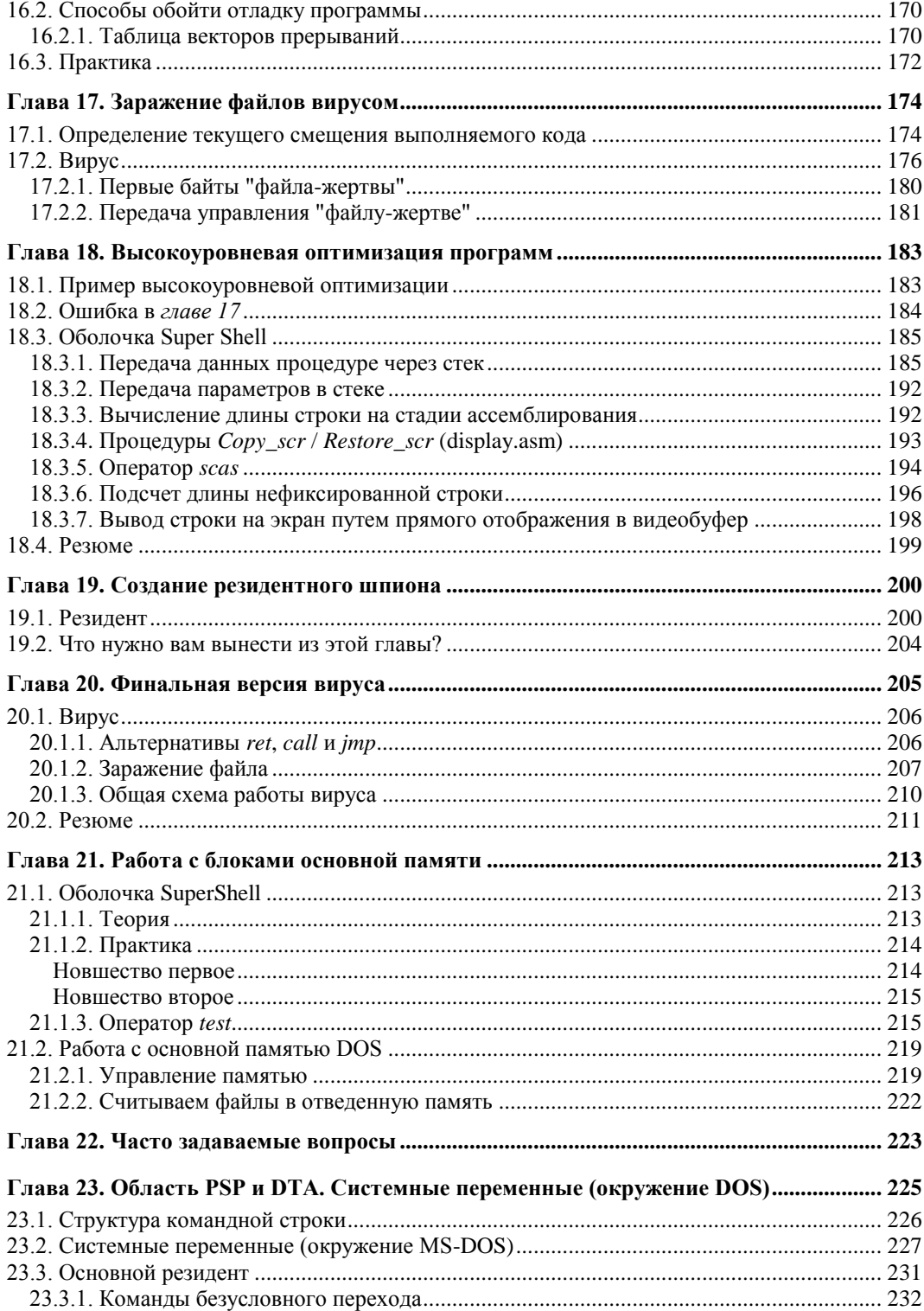

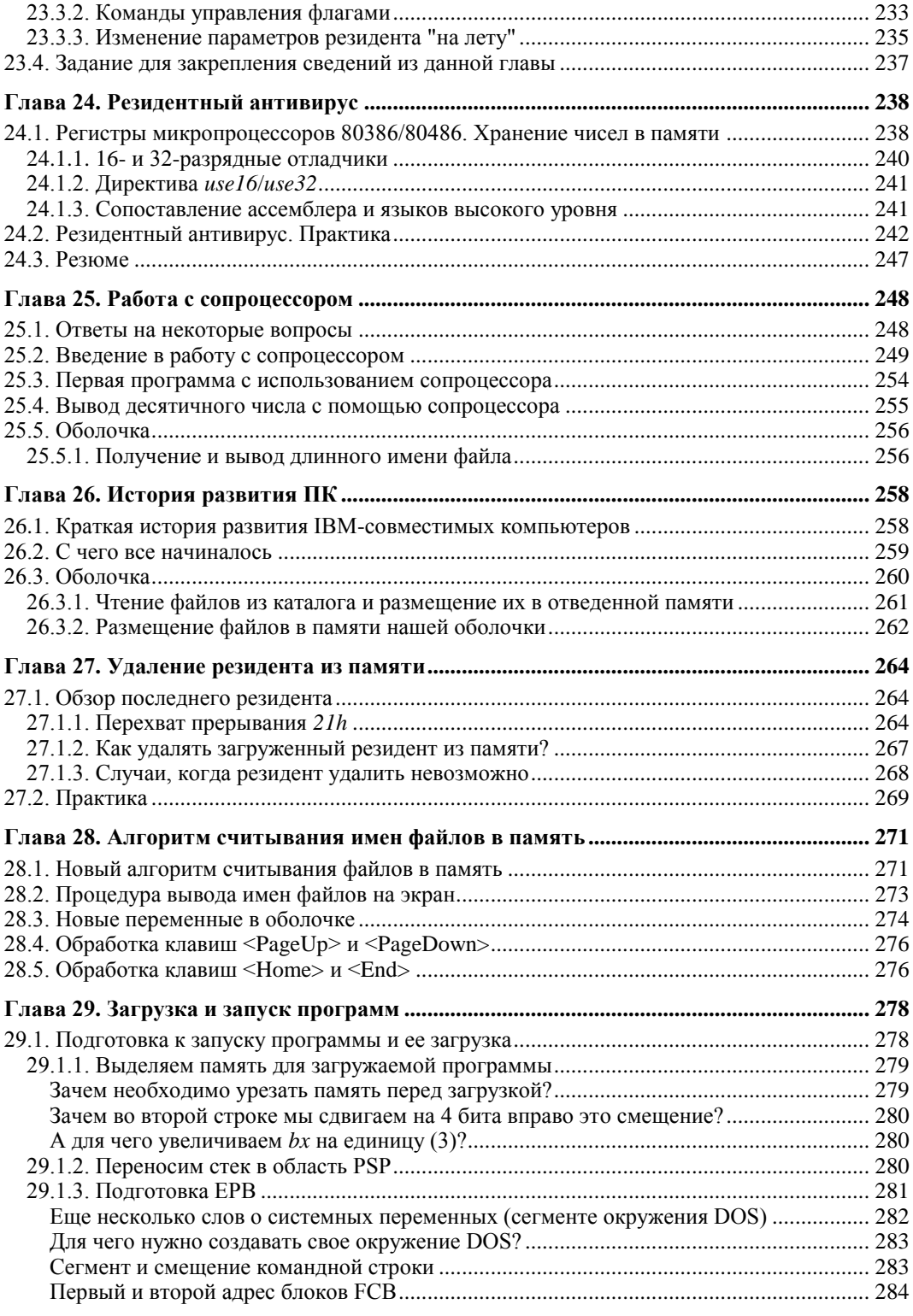

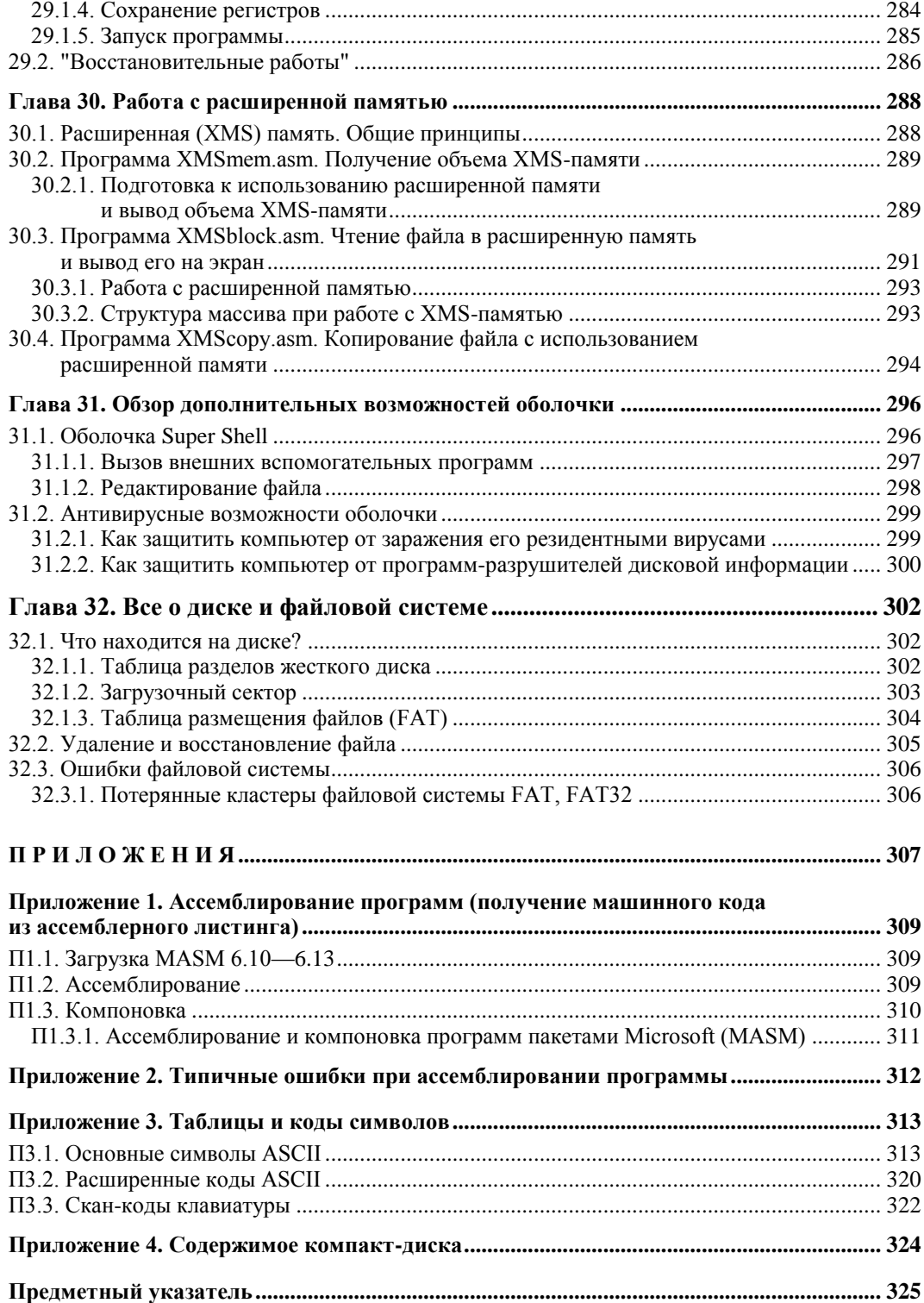

## **Предисловие**

Итак, вы решили начать изучение языка ассемблера. Возможно, вы уже пробовали его изучать, но так и не смогли освоить до конца, поскольку он показался вам очень трудным. Обилие новых, неизвестных читателю терминов и сложность языка, которым написаны многие книги, делают их трудными для начинающих программистов. В этой книге автор старался излагать материал так, чтобы он был понятен любому пользователю: и начинающему программисту, и человеку, который ни разу не сталкивался ни с каким языком программирования.

Основой для книги послужили материалы разработанной автором рассылки "Ассемблер? Это просто! Учимся программировать". Используя данную рассылку, *более 18 000* подписчиков научились писать такие программы на ассемблере, которые казались им раньше чрезвычайно сложными и недоступными для понимания или написания. Большая часть подписчиков пыталась раньше изучать язык ассемблера, но так и не смогла пройти полный курс (прочитать ту или иную книгу до конца). Материал рассылки помог им понять ассемблер и научил писать довольнотаки сложные программы под операционными системами MS-DOS и Windows.

Во втором издании автор учел и исправил все недоработки и ошибки, допущенные в первом. Более того, автор попытался сделать обучение как можно более интересным для вас, перейдя с первой же главы к практической части. Это поможет вам изучить базовые основы ассемблера за короткое время.

Автор не претендует на то, что материал, изложенный в данной книге, поможет вам освоить ассемблер во всех его проявлениях и покажет все возможности языка. Ассемблер настолько многогранен, что просто невозможно подробно описать все его операторы, команды, алгоритмы, области применения в одной книге. Тем не менее, прочитав уже несколько глав, вы сможете научиться писать собственные программы, разбирать чужие, а также поймете, как в целом работает компьютер.

Уникальность этой книги заключается в следующем:

- в *части I* книги рассматриваются базовые операторы ассемблера, основы программирования в реальном режиме (консольные приложения), в *части II* — основы программирования на ассемблере под Windows; в *части III* — как создать файловую оболочку и написать/нейтрализовать резидентный вирус;
- каждая глава соответствует одному занятию, в конце главы приводится файл для практического изучения;
- □ материал изложен на простом языке, все новые термины подробно объясняются;
- □ исследуется работа отладчиков и способы обойти отладку программы;
- $\Box$  в процессе изучения ассемблера, начиная с главы 10, рассматриваются четыре программы:
	- безобидный нерезидентный вирус;
	- резидентный антивирус против написанного нами вируса;
	- файловая оболочка (типа Norton Commander®, FAR Manager® и т. п.) с поддержкой длинных имен файлов и использованием XMS-памяти;
	- несколько видов резидентных программ (программ, которые постоянно находятся в памяти).

В ассемблере, как и в любом другом языке программирования, очень важна практика и опыт. На компакт-диске, прилагаемом к книге, приводятся готовые ассемблерные файлы в текстовом формате с подробными описаниями для практического изучения курса, а также необходимое ПО. На прилагаемом диске автор постарался собрать все, что нужно для полноценного изучения материала.

## Несколько советов

- □ Обязательно скачайте файлы-приложения для практического изучения курса, а также необходимое ПО с сайта http://www.Kalashnikoff.ru (если таковых нет). Без практики и вспомогательных программ данная книга вряд ли поможет вам научиться программировать на ассемблере.
- □ Чаще пользуйтесь отладчиком.
- □ Изменяйте код программ (файлов-приложений), больше экспериментируйте.
- □ Пробуйте написать собственную программу на основе изученного материала.
- □ Так как вначале будет довольно сложно ориентироваться в обилии инструкций, директив, прерываний, процедур ассемблера, то пробуйте вставлять в ваши собственные программы выдержки, процедуры, алгоритмы из файлов-приложений. Помните, что опыт приходит со временем!
- □ Внимательно следите за ходом мысли автора, за его логикой. Это особенно актуально при чтении частей II и III.
- □ *Не спешите!* Внимательно и досконально изучайте каждую главу, выполняйте все, что автор просит сделать с прилагаемыми программами (запускать их под отладчиком, изменять код, думать над тем, что делает та или иная процедура и пр.).
- □ Все вопросы, которые у вас, несомненно, возникнут в процессе изучения ассемблера, вы можете задавать в любое время экспертам на портале профессионалов http://**RFpro.ru**. Этот сайт был специально разработан автором книги с целью оказания посетителям помощи по разным направлениям, в том числе и по ассемблеру.

## Ответы на некоторые вопросы

- 1. Почему важно изучить работу процессора в реальном режиме (в MS-DOS) и только после этого переходить к программированию в защищенном режиме (в Windows)?
	- Во-первых, для ассемблера не существует различий между операционными системами. Ассемблер — это язык самого процессора. Но он может использовать готовые подпрограммы операционной системы, на которой запущена программа.
	- Во-вторых, функции WinAPI, о которых пойдет речь в данной книге, это прототип прерываний MS-DOS. Но понять принцип работы WinAPI в разы проще на примерах прерываний, которые до сих пор поддерживаются Windows. Как только вы поймете данный принцип, вы без труда перейдете на использование WinAPI.
	- В-третьих, учиться основам языка, создавая компактные СОМ-файлы, которые использовались в MS-DOS и до сих пор поддерживаются Windows, гораздо проще.

#### 2. Под управлением каких операционных систем будут работать файлыприложения?

Компания Microsoft придерживается политики поддержки работоспособности программ, написанных в более ранних версиях собственных операционных систем. Если программа разработана, например, для MS-DOS 3.30, то она будет выполняться и в более поздних версиях этой системы, если, конечно, в самой программе не установлены ограничения, или она не привязана в работе именно к той версии, для которой написана.

Появление на рынке ОС Windows 95/98/2000/XP/Vista продолжило эту традицию, оставив возможность загружать и выполнять программы, написанные под операционную систему MS-DOS, и даже запуск DOS-приложений, требующих загруженной "чистой" дисковой системы, к которым относятся, как правило, сложные графические игры, работающие с расширителями, например, DOS4GW.

Тем не менее, большинство программ прекрасно запускается напрямую из Проводника (Windows Explorer), не требуя перезагрузки системы. Например, Norton Commander, Far Manager, а также необходимые для изучения настоящего курса средства разработки и отладки, перечисленные далее.

В современных операционных системах компании Microsoft (Windows) есть возможность работать в эмуляторе MS-DOS: Пуск | Выполнить  $| \text{ cm} |$  <Enter>. В открывшемся окне и можно запускать все файлы из данной книги, не обращая внимания на то, что наши COM-программы используют прерывания MS-DOS.

Все примеры протестированы на работоспособность под управлением следующих операционных систем компании Microsoft на IBM-совместимых компьютерах:

- Windows 2000 Pro *u* Server;
- Windows XP Home Edition и Pro;
- Windows Vista/Server 2008/7.

#### Вниманиг!

На ассемблере мы будем напрямую взаимодействовать с аппаратурой, что не очень приветствуется Windows. Поэтому некоторые программы из учебного курса могут работать некорректно. Что делать в таких случаях? Все просто: отладчик вам поможет!

#### 3. Какое программное обеспечение нужно для того, чтобы создать программу на ассемблере, и где его можно достать?

- Прежде всего, это *текстовый редактор*, как отдельный, например, Akelpad, так и встроенный в какую-нибудь оболочку (например, Far Manager). В принципе, сгодится даже обычный Блокнот, т. к. ассемблерный код — это обычные текстовые файлы. Мы рекомендуем пользоваться встроенным редактором Far Manager (<F4>). Думаем, что не следует заострять внимание на том, как пользоваться данными программами, тем более, что это выходит за рамки настоящей книги.
- Потребуется ассемблер программа, которая переводит ассемблерные инструкции в машинный код. Это может быть MASM.EXE® (ML.EXE) компании Microsoft, TASM.EXE® компании Borland, FASM® или другие. Для программирования на ассемблере под Windows потребуется  $MASM32^{\circ}$ . Скачать **BCC** это можно бесплатно на сайте автора книги http://Kalashnikoff.ru. В принципе, большой разницы для наших примеров это пока не имеет, за исключением передачи параметров в командной строке при ассемблировании. Мы будем использовать MASM  $6.11$  — Macro Assembler<sup>®</sup> от Microsoft версии 6.11 для программ в части I книги и MASM32 — для программ в части II, что и вам советую. Если в процессе ассемблирования возникают ошибки, то обращайтесь к приложению 2 или к нашим экспертам на http://RFpro.ru.
- Настоятельно рекомендую иметь отладчик (AFD®, SoftIce®, CodeView®). Он необходим для отладки программы и в целом для демонстрации ее работы. Предпочтительно использовать AFD или CodeView для начинающих и SoftIce для уже имеющих опыт программирования.
- В будущем вам, безусловно, понадобится дизассемблер, который необходим для перевода машинного кода на язык ассемблера. Автор предпочитает IDA<sup>®</sup>, как один из самых мощных и удобных в пользовании.

Можно также скачать минимальный, но достаточный для изучения настоящего курса набор программного обеспечения по адресу: http://www.Kalashnikoff.ru.

#### 4. Как построены главы книги?

- Ответы на часто задаваемые вопросы.
- Заметки, дополнительные примеры и алгоритмы.
- Объяснение новой темы (теория).
- Примеры программ на ассемблере (практика).

Вы сможете самостоятельно написать простую программу уже после прочтения главы 1. Надеюсь, что изучать язык будет интересней, если мы сразу перейдем к практической части, обсуждая параллельно теорию. Попутно отмечу, что данная книга рассчитана, в первую очередь, на людей, которые ни разу не писали программы ни на ассемблере, ни на каком другом языке программирования. Конечно, если вы уже знакомы с Basic, Pascal, С или каким-либо иным языком, то это только на пользу вам. Тем не менее, все новые термины будут подробно объясняться.

Также следует отметить, что для полного изучения курса необходимы минимальные пользовательские знания операционной системы MS-DOS, т. к. ассемблирование программ из данной книги следует выполнять именно в консоли (Пуск | Выполнить | cmd). Однако вы также можете работать в специальных файловых оболочках типа Far Manager, Windows Commander, Total Commander и т. п.

#### 5. Какие темы будут рассмотрены в книге?

- Двоичная и шестнадцатеричная системы счисления.
- Основные команды процессоров Intel 8086, 80286, 80386, 80486.
- 16- и 32-разрядные регистры.
- Основы работы с сопроцессором.
- Сегментация памяти в реальном режиме.
- Расширенная память (XMS-память).
- Прямая работа с видеоадаптером.
- Режимы CGA, EGA, VGA (кратко).
- Управление клавиатурой на уровне прерываний.
- Основные функции BIOS (ПЗУ) и MS-DOS.
- Работа с дисками, каталогами и файлами.
- Управление последовательным портом.
- Высокоуровневая оптимизация программ.
- Структура и особенности программирования в MS-DOS и Windows.
- Не обойдем стороной и технический английский язык, т. к. операторы ассемблера образованы от английских слов.

#### 6. Кому можно задать вопросы, касаемые материала из данной книги?

На все ваши вопросы по ассемблеру, а также по многим другим темам, ответят наши эксперты на портале профессионалов http://RFpro.ru. Стоит отметить, что на упомянутом портале вы сможете:

- установить контакт с начинающими программистами и профессионалами на ассемблере;
- пообщаться в реальном времени с автором данной книги;
- принять участие в реальных встречах, чтобы лично познакомиться с профессионалами и экспертами.

Зарегистрируйтесь прямо сейчас на портале http://RFpro.ru и вступайте в наш клуб профессионалов!

В главе 1 мы рассмотрим шестнадцатеричную систему счисления и пример простейшей программы на ассемблере, традиционно называемой "Hello, world!".

Приятного вам изучения!

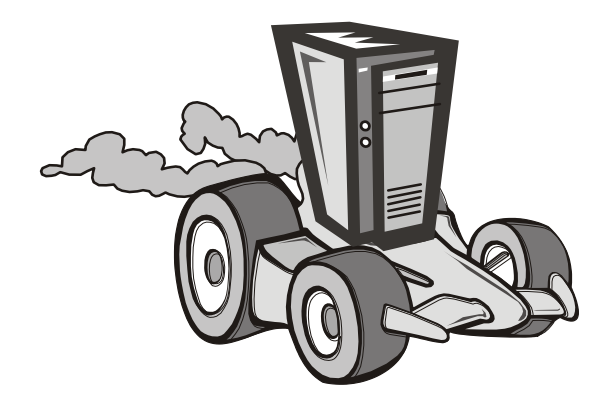

## ЧАСТЬ I

## Знакомьтесь: ассемблер

## **Глава 1**

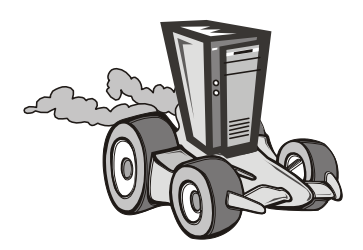

## **Первая программа**

## **1.1. Шестнадцатеричная система счисления**

Для написания программ на ассемблере необходимо разобраться с шестнадцатеричной системой счисления. Ничего сложного в ней нет. Мы используем в жизни десятичную систему. Не сомневаемся, что вы с ней знакомы, поэтому попробуем объяснить шестнадцатеричную систему, проводя аналогию с десятичной.

Итак, в десятичной системе, если мы к какому-нибудь числу справа добавим ноль, то это число увеличится в 10 раз. Например:

 $1 \times 10 = 10$ 

 $10 \times 10 = 100$ 

 $100 \times 10 = 1000$ 

и т. д.

В этой системе мы используем цифры от 0 до 9, т. е. десять разных цифр (собственно, поэтому она и называется десятичной).

В шестнадцатеричной системе мы используем, соответственно, шестнадцать "цифр". Слово "цифр" специально написано в кавычках, т. к. в этой системе используются не только цифры. От 0 до 9 мы считаем так же, как и в десятичной, а вот дальше таким образом: A, B, C, D, E, F. Число F, как не трудно посчитать, будет равно 15 в десятичной системе (табл. 1.1).

| Десятичное<br>число | Шестнадцатеричное<br>число | Десятичное<br>число | Шестнадцатеричное<br>число |
|---------------------|----------------------------|---------------------|----------------------------|
| 0                   | 0                          | 26                  | 1A                         |
|                     |                            | 27                  | 1B                         |
| 2                   | 2                          | 28                  | 1C                         |
| 3                   | 3                          | 29                  | 1D                         |
| 4                   | 4                          | 30                  | 1E                         |
| $\cdots$            | $\cdots$                   | $\cdots$            | $\cdots$                   |
| 8                   | 8                          | 158                 | 9E                         |

*Таблица 1.1. Десятичная и шестнадцатеричная системы*

Таблица 1.1 (окончание)

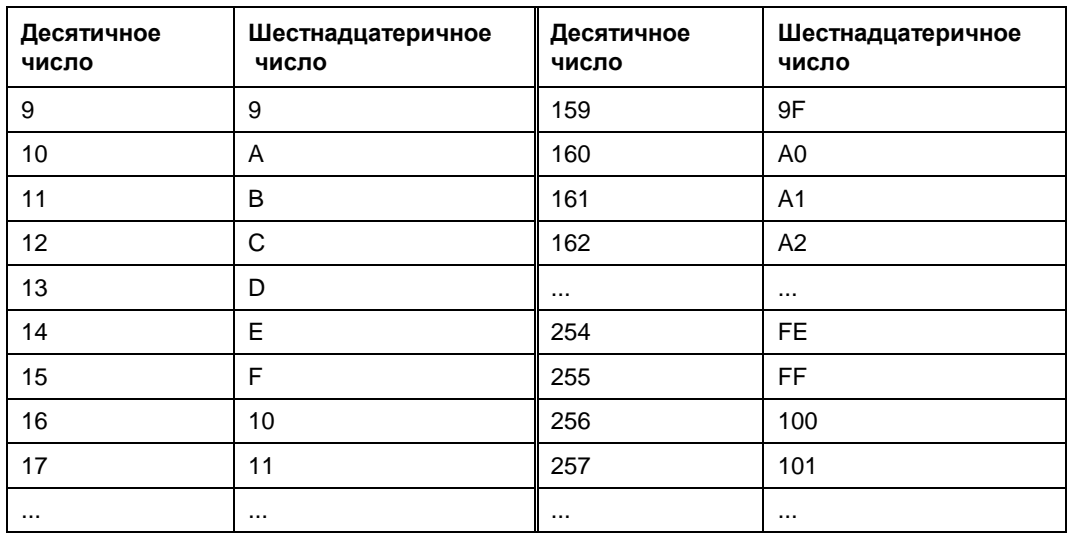

Таким образом, если мы к какому-нибудь числу в шестнадцатеричной системе добавим справа ноль, то это число увеличится в 16 раз (пример 1.1).

#### Пример 1.1

```
1 \times 16 = 1010 \times 16 = 100100 \times 16 = 1000ИТ. Д.
```
Вы смогли отличить в примере 1.1 шестнадцатеричные числа от десятичных? А из этого ряда: 10, 12, 45, 64, 12, 8, 19? Это могут быть как шестнадцатеричные числа, так и десятичные. Для того чтобы не было путаницы, а компьютер и программист смогли бы однозначно отличить одни числа от других, в ассемблере принято после шестнадцатеричного числа ставить символ h или H (от англ. hexadecimal — шестнадцатеричное), который для краткости часто называют просто hex. После десятичного числа, как правило, ничего не ставят. Так как числа от 0 до 9 в обеих системах имеют одинаковые значения, то числа, записанные как 5 и 5h, - одно и то же. Таким образом, корректная запись чисел из примера 1 будет следующей (примеры 1.2 и 1.3).

Пример 1.2. Корректная форма записи чисел

```
1 \times 16 = 10h10h \times 16 = 100h100h \times 16 = 1000h
```
#### Пример 1.3. Другой вариант записи чисел

```
1h \times 10h = 10h10h \times 10h = 100h100h \times 10h = 1000h
```
Для чего нужна шестнадцатеричная система и в каких случаях она применяется — мы рассмотрим в следующих главах. А в данный момент для нашего примера программы, который будет рассмотрен далее, нам необходимо знать о существовании шестнадцатеричных чисел.

Итак, настала пора подвести промежуточный итог. Шестнадцатеричная система счисления состоит из 10 цифр (от 0 до 9) и 6 букв латинского алфавита (А, В, С, D, Е, F). Если к какому-нибудь числу в шестнадцатеричной системе добавить справа ноль, то это число увеличится в 16 раз. Очень важно уяснить принцип шестнадцатеричной системы счисления, т. к. мы будем постоянно использовать ее при написании наших программ на ассемблере.

Теперь немного о том, как будут строиться примеры на ассемблере в данной книге. Не совсем удобно приводить их сплошным текстом, поэтому сперва будет идти сам код программы с пронумерованными строками, а сразу же после него объяснения и примечания. Примерно так, как показано в листинге 1.1.

#### Листинг 1.1. Пример записи ассемблерных инструкций, применяемой в книге

```
. . .
        mov ah, 9
(01)(02)mov al, 8
\ddotscmov dl,5Ah
(15)
```
Обратите внимание, что номера строк ставятся только в книге, и при наборе программ в текстовом редакторе эти номера ставить НЕ нужно! Номера строк ставятся для того, чтобы удобно было давать объяснения к каждой строке: в строке  $(01)$  мы делаем то-то, а в строке  $(15)$  — то-то.

Несмотря на то, что на компакт-диске, прилагаемом к книге, имеются набранные и готовые для ассемблирования программы, мы рекомендуем все-таки первое время набирать их самостоятельно. Это ускорит запоминание операторов, а также облегчит привыкание к самому языку.

И еще момент. Строчные и ПРОПИСНЫЕ символы программой-ассемблером не различаются. Записи вида:

```
mov ah, 9
И
MOV AH, 9
```
Часть І. Знакомьтесь: ассемблер

воспринимаются одинаково. Можно, конечно, заставить ассемблер различать регистр, но мы пока этого делать не будем. Для удобства чтения программы лучше всего операторы вводить строчными буквами, а названия подпрограмм и меток начинать с прописной.

## 1.2. Наша первая программа

Итак, переходим к нашей первой программе  $(\001\propto 1.2)$ .

Листинг 1.2. Наша первая программа на ассемблере

```
(01) CSEG segment
(02) org 100h
(03)(04) Begin:
(0.5)(06)mov ah, 9
       mov dx, offset Message
(07)int 21h
(08)(09)(10)int 20h
(11)(12) Message db 'Hello, world!$'
(13) CSEG ends
(14) end Begin
```
Еще раз обратим внимание: когда вы будете перепечатывать примеры программ, то номера строк ставить не нужно!

В скобках указывается имя файла из архива файлов-приложений (в данном случае —  $\{001\}$ ргод01.аsm, где 001 — каталог, ргод01.аsm — имя ассемблерного файла в DOS-формате).

Прежде чем пытаться ассемблировать, прочтите данную главу до конца!

Для того чтобы объяснить все операторы из листинга 1.2, нам потребуется несколько глав. Поэтому описание некоторых команд мы на данном этапе опустим. Просто считайте, что так должно быть. В ближайшее время мы рассмотрим эти операторы подробно. Итак, строки с номерами (01), (02) и (13) вы игнорируете. Строки (03), (05), (09) и (11) остаются пустыми. Это делается для наглядности и удобства программиста при просмотре и анализе кода. Программа-ассемблер пустые строки опускает.

Теперь перейдем к рассмотрению остальных операторов. Со строки (04) начинается код программы. Это метка, указывающая ассемблеру на начало кода.  $\rm{B}$  строке (14) стоят операторы end Begin (Begin — начало; end — конец). Это конец программы. Вообще вместо слова веділ можно было бы использовать любое другое. Например, Start, B таком случае, нам пришлось бы и завершать программу оператором End Start  $(14)$ .

Строки (06)—(08) выводят на экран сообщение "Hello, world!". Здесь придется вкратце рассказать о регистрах процессора (более подробно эту тему мы рассмотрим в последующих главах).

Регистр процессора — это специально отведенная память для хранения какогонибудь числа. Например, если мы хотим сложить два числа, то в математике запишем так:

 $A = 5$ 

 $R = 8$ 

 $C = A + B$ 

 $A, B$  и  $C$  — это своего рода регистры (если говорить о компьютере), в которых могут храниться некоторые данные.  $A = 5$  следует читать как: "присваиваем A число 5".

Для присвоения регистру какого-нибудь значения в ассемблере существует оператор том (от англ. *move* — в данном случае "загрузить"). Строку (06) следует читать так: "загружаем в регистр ah число 9" (проще говоря, присваиваем ah число 9). Далее рассмотрим, зачем это необходимо. В строке (07) загружаем в регистр dx адрес сообщения для вывода (в данном примере это будет строка "Hello,  $word(5")$ . Затем, в строке (08) вызываем прерывание MS-DOS, которое и выведет нашу строку на экран. Прерывания будут подробно рассматриваться в последующих главах, мы же пока коснемся только самых элементарных вещей.

## 1.3. Введение в прерывания

*Прерывание MS-DOS* — это своего рода подпрограмма (часть MS-DOS), которая находится постоянно в памяти и может вызываться в любое время из любой программы. Рассмотрим вышесказанное на примере (листинг 1.3).

Сразу стоит отметить, что в ассемблере после точки с запятой располагаются комментарии. Комментарии будут опускаться MASM/TASM при ассемблировании. Примеры комментариев:

```
;это комментарий
mov ah, 9
             ; это комментарий
```
В комментарии программист вставляет замечания по программе, которые помогают сориентироваться в коде.

Листинг 1.3. Программа (алгоритм) сложения двух чисел

#### НачалоПрограммы

```
A=5; в переменную А заносим значение 5
B=8; в переменную В значение 8
ВызовПодпрограммы Addition
; теперь С равно 13
```
 $A=10$ ; то же самое, только другие числа  $B=25$ 

#### **ВызовПодпрограммы Addition**

гтеперь С равно 35

#### КонецПрограммы

; выходим из программы

 $\ddots$ 

Подпрограмма Addition

 $C = A + B$ 

#### ВозвратИзПодпрограммы

; возвращаемся в то место, откуда вызывали

#### КонецПодпрограммы

В данном примере мы дважды вызвали подпрограмму (процедуру) Addition, которая произвела сложение двух чисел, переданных ей в переменных а и в. Результат математического действия сохраняется в переменной с. Когда вызывается подпрограмма, компьютер запоминает, с какого места она была вызвана, и после того, как процедура отработала, возвращается в то место, откуда она вызывалась. Таким образом, можно вызывать подпрограммы неопределенное количество раз с любого участка основной программы.

При выполнении строки (08) (см. листинг 1.2) мы вызываем подпрограмму (в данном случае это называется прерыванием), которая выводит на экран строку. Для этого мы, собственно, и помещаем нужные значения в регистры, т. е. готовим для прерывания необходимые параметры. Всю работу (вывод строки, перемещение курсора) берет на себя эта процедура. Строку (08) следует читать так: "вызываем двадцать первое прерывание" (int от англ. interrupt — прерывание). Обратите внимание, что после числа 21 стоит буква h. Это, как мы уже знаем, шестнадцатеричное число (33 в десятичной системе). Конечно, нам ничего не мешает заменить строку int 21h строкой int 33. Программа будет работать корректно. Но в ассемблере принято указывать номера прерываний в шестнадцатеричной системе, да и все отладчики работают с этой системой.

В строке (10) мы, как вы уже догадались, вызываем прерывание 20h. Для его вызова не нужно указывать какие-либо значения в регистрах. Оно выполняет только одну задачу — выход из программы (выход в DOS). В результате выполнения прерывания 20h программа вернется туда, откуда ее запускали (загружали, вызывали). Например, в Norton Commander или DOS Navigator. Это что-то вроде оператора exit в некоторых языках высокого уровня.

Строка (12) содержит сообщение для вывода. Первое слово (message — сообщение) — название этого сообщения. Оно может быть любым (например, mess или string и пр.). Обратите внимание на строку (07), в которой мы загружаем в регистр dx адрес этого сообщения.

 $14$ 

Можно создать еще одну строку, которую назовем **ме**ss2. Затем, начиная со строки (09), вставим в нашу программу следующие команды:

```
(09)mov ah, 9
       mov dx, offset Mess2
(10)(11)int 21h
(12)int 20h
(13) Message db 'Hello, world!$'
(14) Mess2 db '9ro A!$'
(15) CSEG ends
```

```
(16) end Begin
```
Уверены, вы поняли, что именно произойдет.

Обратите внимание на последний символ в строках меззаде и мезз $2 - 5$ . Он указывает на конец выводимой строки. Если мы его уберем, то прерывание 21h продолжит вывод до тех пор, пока не встретится где-нибудь в памяти тот самый символ \$. На экране, помимо нашей строки, мы увидим "мусор" — разные символы, которых в строке вовсе нет.

Теперь ассемблируйте программу. Как это сделать — написано в приложении 1. Заметьте, что мы создаем пока только СОМ-файлы, а не ЕХЕ! Для того чтобы получить СОМ-файл, нужно указать определенные параметры ассемблеру (MASM/TASM) в командной строке. Пример получения СОМ-файла с помощью Macro Assembler версии 6.11 и результат выполнения программы приведен на рис. 1.1. При возникновении ошибок в процессе ассемблирования обращайтесь к приложению 2, где рассматриваются типичные ошибки при ассемблировании программ.

Если у вас есть отладчик (AFD, CodeView), то можно (и даже нужно!) запустить эту программу под его управлением. Это поможет вам лучше понять структуру и принцип работы ассемблера, а также продемонстрирует реальную работу написанной нами программы.

{C:\Мои документы\Book\Enclosures\Файлы-приложения\001} - Far  $\Box$ o $\Box$  $19:40$ C:\...\Enclosures\Файлы-приложения\001\ml.exe Prog01.asm ⁄AT<br>Microsoft (R) Macro Assembler Version 6<del>.11</del><br>Copyright (C) Microsoft Corp 1981-1993. All rights reserved. Assembling: Prog01.asm Microsoft (R) Segmented Executable Linker- Version 5.31.009 Jul 13 1992<br>Copyright (C) Microsoft Corp 1984-1992. All rights reserved. Object Modules [.obj]: Prog@1.obj/t<br>Run File [Prog@1.com]: "Prog@1.com"<br>List File [nul.map]: NUL<br>Libraries [.lib]: \_ \_ \_ \_ \_ Definitions File [nul.def]: C:∖...∖Enclosures∖Фаи́лы-приложения∖@01>PROG@1.COM<br>|Hello, world! <mark>C:\...\Enclosures\Файлы-приложения\001></mark><br>1<mark>0osabл</mark> 2<mark>Pacnak</mark> 3ApxKom 4<mark>Pegak. 5Konup | 6Переим</mark> 7 В Удален 9 Сохран 10 Послдн

Рис. 1.1. Ассемблирование и результат выполнения программы Prog01.com

| afd PROG01.COM - Far                                                                            |                                                                                                   | $\Box$ o $\Box$                                                                                                    |
|-------------------------------------------------------------------------------------------------|---------------------------------------------------------------------------------------------------|----------------------------------------------------------------------------------------------------|
| AX<br>0000<br>S <sub>I</sub><br>0000<br>CS.<br>BX<br>0000<br>0000<br>DS<br>DI                   | <b>IP 0100</b><br>1 DF 1<br>Stack<br>1 DF1                                                        | 0000<br><b>Flags 3202</b><br>$+0$<br>+2 20CD                                                                                                   |
| СX<br>0017<br>BP<br>0000<br>ES<br>0000<br>PERB<br>SS<br>DX<br><b>SP</b>                         | 1DF1<br><b>HS 1DF1</b><br>1 DF1<br>FS 1DF1                                                        | 9FFF<br>0F<br>SF<br>ΖF<br>$+4$<br>DF<br>ΙF<br>AF<br>PF<br>C <sub>F</sub><br><b>9A00</b><br>$+6$<br>П<br>П<br>п<br>л<br>m<br>П                  |
| CMD >                                                                                           |                                                                                                   | 1<br>0<br>$\overline{2}$<br>з<br>5<br>ĥ<br>7<br>н<br>4<br><b>D</b> 0000<br>СD<br>mm<br>FM<br>FE                                                |
| <b>B409</b><br>MOU<br>0100                                                                      | AH.09                                                                                             | <b>DS:0008</b><br>8 D<br>4B<br>1 D<br>01<br>仰<br>ΠA<br>DS:0010<br>05<br>15<br>m<br>m4<br>58<br>56<br>15                                        |
| MOU<br>0102<br><b>BA0901</b><br>CD21<br><b>INT</b><br>0105                                      | DX.0109<br>21                                                                                     | DS:0018<br>m<br>mm<br>FF<br>m<br>FF<br>FF<br>DS:0020<br>FF<br>FF<br>FF<br>FF                                                                   |
| CD20<br><b>INT</b><br>0107<br>0109<br>48<br>DEC                                                 | 20<br>ĤХ                                                                                          | DS:0028<br>CП<br>FF<br>1 D<br>R٩<br>11<br>DS:0030<br>mm<br>F1<br>68<br>1 D                                                                     |
| 010A<br>65<br>DB<br><b>INSB</b><br>01 OB<br>6C<br>010C 6C<br><b>INSB</b>                        | 65                                                                                                | DS:0038<br>FF<br>m<br>mm<br>mm<br>00<br>DS:0040<br>M5<br>mm<br>mm<br>mm<br>00<br>mm<br>DS:0048<br>mπ<br>mm<br>mm<br>ΩO<br>mm<br>mm<br>mm<br>mm |
| Z<br>П<br>2<br>з<br>D ANAA<br>CD<br>FF<br>9 F<br>20<br>mm                                       | 7<br>8<br>9<br>R<br>4<br>6<br>A<br>5<br>FE<br>98<br>FП<br>1 D<br>1 B<br>FM<br>仰                   | F<br>c<br>E<br>D<br>.EH.K.<br>Я.ЪЕТ<br>4B<br>8 D<br>01<br>MA<br>ı                                                                              |
| DS : 0010<br>15<br>DS:0020<br>FF<br>FF<br>FF<br>1813<br>DS : 0030<br>05<br>mm<br>18<br>68<br>14 | 05<br>Œ<br>58<br>血石<br>FF<br>FF<br>FF<br>FF<br>FF<br>FF<br>1D<br>mm<br>P1<br>FF<br>FF<br>FF<br>FF | ŦР<br>FF<br>FF<br>. . U Z .<br>СM<br>RЗ<br>-11<br>1 D<br>٠.<br>00<br>mm<br>mm<br>00<br>Ħ.<br>ë.                                                |
| DS:0040<br>00<br>00<br>00<br>00<br>05                                                           | 00<br>00<br>00<br>00<br>00<br>00<br>mm                                                            | 00<br>00<br>00<br>00                                                                                                    |
| Step<br>Ш                                                                                       | 2ProcStep SRetrieve 4Help ON 5BRK Menu 6                                                          | z up<br>8 <sup>1</sup><br>9<br>10<br>dn<br>ri<br>$_{1e}$                                                                                       |

Рис. 1.2. Вид программы в отладчике AFD Pro

На рис. 1.2 показано, как эта программа выглядит в отладчике AFD Pro. Пока не обращайте особого внимания на различие между реальным кодом, набранным руками, и тем, как эта программа отображается в отладчике. Подробно работу отладчика мы рассмотрим в последующих главах.

## 1.4. Резюме

Целью данной главы не было разобраться подробно с каждым оператором. Это невозможно, если вы не обладаете базовыми знаниями. Но, прочитав 3—4 главы, вы поймете принцип и структуру программы на ассемблере.

Может быть, ассемблер вам показался чрезвычайно сложным, но это, поверьте, только с первого взгляда. Вы должны научиться строить алгоритм программы на ассемблере в голове, а для этого нужно будет самостоятельно написать несколько программ, опираясь на информацию из данной книги. Будем постепенно учиться мыслить структурой ассемблера, составлять алгоритмы, программы, используя операторы языка. После изучения очередной главы вы будете чувствовать, что постепенно начинаете осваивать ассемблер, будет становиться все проще и проще.

Например, если вы знакомы с Бейсиком, то, ставя перед собой задачу написать программу, выводящую 10 слов "Привет", вы будете использовать операторы FOR, NEXT, PRINT И Пр., которые тут же появятся в ваших мыслях. Вы строите определенный алгоритм программы из этих операторов, который в какой-то степени применим только к Бейсику. То же самое и с ассемблером. При постановке задачи написать ту или иную программу вы мысленно создаете алгоритм, который применим к ассемблеру и только, т. к. языков, похожих на ассемблер, просто не существует. Наша задача - научить вас создавать в уме алгоритмы, применимые к ассемблеру, т. е. образно говоря, научить "мыслить на ассемблере".

В главе 2 мы подробно рассмотрим регистры процессора и напишем еще одну простую программу.

**Глава 2**

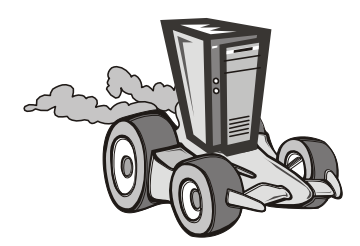

## **Регистры процессора**

## **2.1. Введение в регистры микропроцессоров 8086—80186**

*Регистр*, как мы уже говорили ранее, — это специально отведенная память для временного хранения каких-то данных. Микропроцессоры 8086—80186 имеют 14 регистров. В *главе 1* мы познакомились с двумя из них: ah и dx. В табл. 2.1, 2.3 и 2.4 приведен перечень всех регистров, кроме ip и регистра флагов, которые будут рассмотрены отдельно.

## **2.1.1. Регистры данных**

Регистры данных могут использоваться программистом по своему усмотрению (за исключением некоторых случаев). В них можно хранить любые данные: числа, адреса и пр. В верхнем ряду табл. 2.1 находятся 32-разрядные регистры, которые могут хранить числа от 0 до 4 294 967 295 (0FFFFFFFFh). Их мы будем рассматривать позже. Во втором ряду — 16-разрядные, которые могут хранить числа от 0 до 65 535 или от 0h до FFFFh в шестнадцатеричной системе, что одно и то же.

В следующей строке расположен ряд 8-разрядных регистров: ah, al, bh, bl, ch, cl, dh, dl. В эти регистры можно загружать максимальное число 255 (FFh). Это так называемые половинки (старшая или младшая) 16-разрядных регистров.

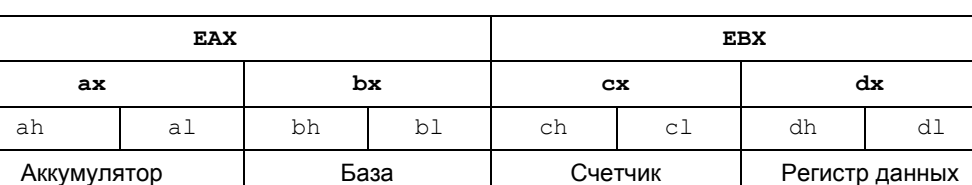

*Таблица 2.1. Регистры данных*

Мы уже изучили оператор mov, который предназначен для загрузки числа в регистр. Чтобы присвоить, к примеру, регистру al число 35h, нам необходимо записать так:

mov al,35h

```
а регистру ax -число 346Ah, так:
mov ax, 346Ah
```
Если мы попытаемся загрузить большее число, чем может содержать регистр, то при ассемблировании программы произойдет ошибка. Например, следующие записи будут ошибочны:

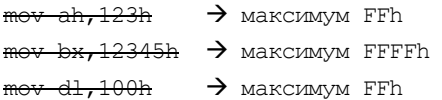

Здесь надо отметить, что если шестнадцатеричное число начинается не с цифры (12h), а с буквы (C5h), то перед таким числом ставится ноль: 0C5h. Это необходимо для того, чтобы программа-ассемблер могла отличить, где шестнадцатеричное число, а где название переменной или метки. Далее мы рассмотрим это на примере.

Допустим, процессор выполняет команду mov  $ax, 1234h$ . В этом случае в регистр ah загружается число 12h, а в регистр  $a_1 - 34$ h. То есть ah, al, bh, bl, ch, cl, dh и  $d_1$  — это младшие (Low) или старшие (High) половинки 16-разрядных регистров (табл. 2.2).

Таблица 2.2. Результаты выполнения различных команд

| Команда           | Результат                                             |
|-------------------|-------------------------------------------------------|
| $mov$ ax, $1234h$ | $ax = 1234h$ , $ah = 12h$ , $al = 34h$                |
| mov bx, 5678h     | $bx = 5678h$ , $bh = 56h$ , $bl = 78h$                |
| mov cx, 9ABCh     | $cx = 9$ ABCh, $ch = 9$ Ah, $cl = 0$ BCh              |
| mov dx, ODEFOh    | $dx = 0$ DEF $0h$ , $dh = 0$ DE $h$ , $dl = 0$ F $0h$ |

## 2.1.2. Регистры-указатели

Регистры si (индекс источника) и di (индекс приемника) используются в строковых операциях. Регистры bp и sp задействуются при работе со стеком (табл. 2.3). Мы подробно их рассмотрим на примерах в следующих главах.

#### Таблица 2.3. Регистры-указатели

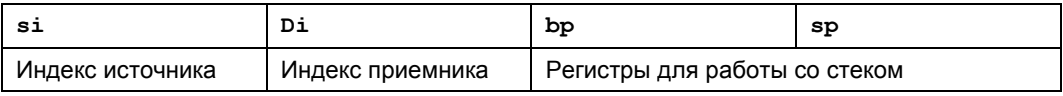

### 2.1.3. Сегментные регистры

Сегментные регистры (табл. 2.4) необходимы для обращения к тому или иному сегменту памяти (например, видеобуферу). Сегментация памяти — довольно сложная и объемная тема, которую также будем рассматривать в следующих главах.

Таблица 2.4. Сегментные регистры

| CS           | DS             | ES                     | SS            |
|--------------|----------------|------------------------|---------------|
| Регистр кода | Регистр данных | Дополнительный регистр | Регистр стека |

## 2.2. Команды сложения и вычитания

Для выполнения арифметических операций сложения и вычитания в ассемблере существуют следующие операторы: add, sub, inc, dec.

## 2.2.1. Оператор add

Формат оператора add показан в табл. 2.5. Впоследствии мы всегда будем оформлять новые команды в подобные таблицы. В столбце Команда будет описана новая команда и ее применение. В столбце **Назначение** — что выполняет или для чего служит данная команда, а в столбце **Процессор** — модель (тип) процессора, начиная с которой команда поддерживается. В столбце Перевод будет указано, от какого английского слова образовано название оператора, и дан перевод этого слова.

#### **Таблица 2.5. Оператор** add

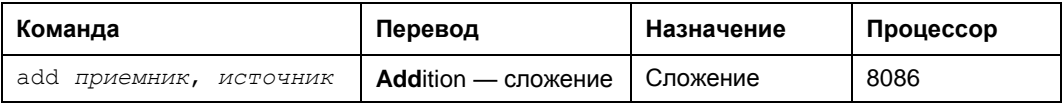

В данном примере оператор поддерживается процессором 8086, но работать команда будет, естественно, и на более современных процессорах (80286, 80386, 80486, Pentium и т. д.).

Команда add производит сложение двух чисел (листинг 2.1).

#### Листинг 2.1. Примеры использования оператора add

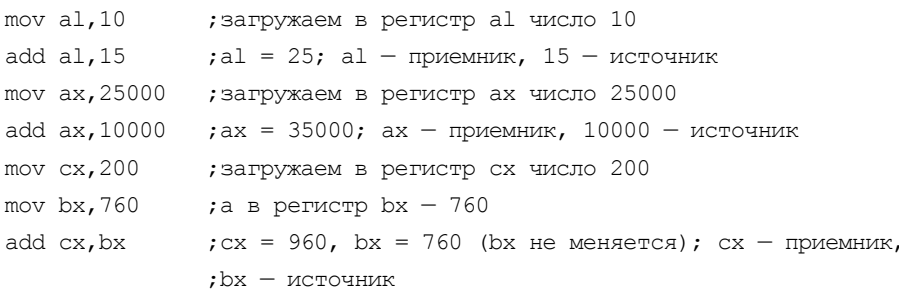

## 2.2.2. Оператор sub

Команда sub производит вычитание двух чисел (табл. 2.6, листинг 2.2).

**Таблица 2.6. Оператор** sub

| Команда                | Перевод                         | Назначение | Процессор |
|------------------------|---------------------------------|------------|-----------|
| sub приемник, источник | <b>Sub</b> traction — вычитание | Вычитание  | 8086      |

#### Листинг 2.2. Примеры использования оператора sub

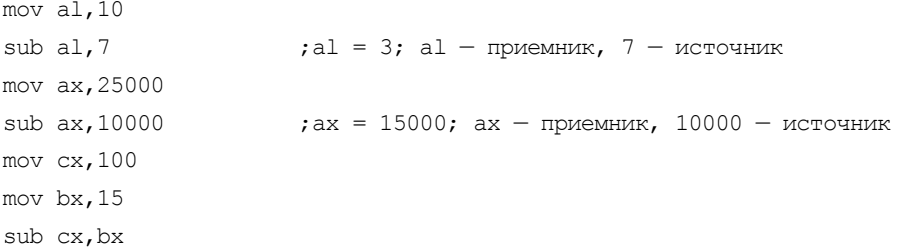

#### ЭТО ИНТЕРЕСНО

Следует отметить, что ассемблер — максимально быстрый язык. Можно посчитать, сколько раз за одну секунду процессор сможет сложить два любых числа от 0 до 65 535.

Каждая команда процессора выполняется определенное количество тактов. Когда говорят, что тактовая частота процессора 100 МГц, то это значит, что за секунду проходит 100 миллионов тактов. Чтобы компьютер сложил два числа, ему нужно выполнить следующие команды:

```
\overline{a}mov ax, 2700
mov bx, 15000
add ax, bx
```
 $\ddots$ 

В результате выполнения данных инструкций в регистре ах будет число 17 700, а в регистре  $bx - 15000$ . Команда add  $ax, bx$  выполняется за один такт на процессоре 80486. Получается, что компьютер 486 DX2-66 МГц за одну секунду сложит два любых числа от 0 до 0FFFFh 66 миллионов (!) раз!

## 2.2.3. Оператор *inc*

Формат оператора inc представлен в табл. 2.7.

**Таблица 2.7.** Оператор  $inc$ 

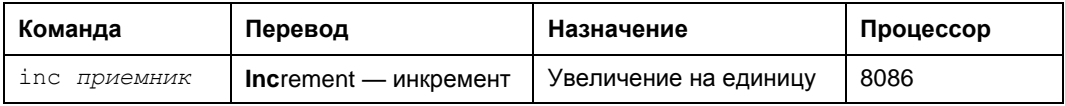

Команда inc увеличивает на единицу содержимое приемника (регистра или ячейки памяти). Она эквивалентна команде:

add источник, 1

только выполняется быстрее на старых компьютерах (до 80486) и занимает меньше байтов (листинг 2.3).

#### Листинг 2.3. Примеры использования оператора inc

```
mov al.15
inc al
                  ; теперь al = 16 (эквивалентна add al, 1)
mov dh.39h
inc dh
                  ; dh = 3Ah (3квивалентна add dh, 1)
mov cl, 4Fh
inc cl
                  ; c1 = 50h (эквивалентна add cl, 1)
```
### 2.2.4. Оператор dec

Формат оператора dec представлен в табл. 2.8.

Таблица 2.8. Оператор  $dec$ 

| Команда             | Перевод            | Назначение            | Процессор |
|---------------------|--------------------|-----------------------|-----------|
| dec <i>приемник</i> | $Decrement - AERD$ | Уменьшение на единицу | 8086      |

Команда dec уменьшает на единицу содержимое приемника (листинг 2.4). Она эквивалентна команле:

sub *источник*, 1

Листинг 2.4. Примеры использования оператора  $dec$ 

```
mov al, 15
                   :теперь al = 14
dec al
mov dh, 3Ah
dec dh
                   :dh = 39hmov cl.50h
                   : c1 = 4Fhdec cl
```
## 2.3. Программа для практики

Рассмотрим одну небольшую программу, которая выводит на экран сообщение и ждет, когда пользователь нажмет любую клавишу. После чего возвращается B DOS.

Работать с клавиатурой позволяет прерывание BIOS (ПЗУ) 16h, которое можно вызывать даже до загрузки операционной системы, в то время как прерывания 20h, 21h и пр. доступны только после загрузки IO.SYS/MSDOS.SYS — определенной части ОС MS-DOS.

Чтобы заставить программу ждать нажатия пользователем любой клавиши, следует вызвать функцию 10h прерывания 16h. Вот как это выглядит на практике:

```
mov ah, 10h ; в ah всегда указывается номер функции
int 16h
            ; вызываем прерывание 16h - сервис работы с клавиатурой BIOS (ПЗУ)
```
После нажатия любой клавиши компьютер продолжит выполнять программу, а регистр ах будет содержать код клавиши, которую нажал пользователь.

Следующая программа (\002\prog02.asm) выводит на экран сообщение и ждет нажатия любой клавиши, что равнозначно команде **ра**изе в ВАТ-файлах (листинг 2.5).

#### Листинг 2.5. Программа для практики

```
(01) CSEG segment
(02) org 100h
(03) Start:
(04)(05)mov ah, 9
            mov dx, offset String
(06)int 21h
(07)(08)(09)mov ah, 10h
            int 16h(10)(11)int. 20h
(12)(13)(14) String db 'Нажмите любую клавишу... $'
(15) CSEG ends
(16) end Start
```
Строки с номерами (01), (02) и (15) пока опускаем. В строках (05)—(07), как вы уже знаете, производится вывод строки на экран. Затем (строки (09), (10)) программа ждет нажатия клавиши. И наконец, строка (12) завершает работу нашей программы.

Мы уже изучили операторы inc, dec, add  $\mu$  sub. Вы можете поэкспериментировать (лучше в отладчике) с числами. Например, вот так:

```
mov ah, OFh
inc ah
int 16h
```
Это позволит вам лучше запомнить новые операторы.

 $\ast$ 

В главе 3 рассмотрим двоичную систему счисления, основы сегментации памяти и сегментные регистры. Напишем интересную программу.

Глава 3

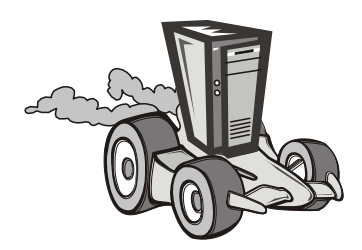

## Сегментация памяти в реальном режиме

В данной главе мы рассмотрим основополагающие принципы программирования на языке ассемблера. Необходимо тщательно разобраться в каждом предложении, уяснить двоичную систему счисления и понять принцип сегментации памяти в реальном режиме. Мы также рассмотрим операторы ассемблера, которые не затрагивали в примерах из предыдущих глав. Сразу отмечу, что это одна из самых сложных глав данной книги. Автор попытался объяснить все как можно проще, избегая сложных определений и терминов. Если что-то не поняли — не пугайтесь! Со временем все станет на свои места. Если вы полностью разберетесь с материалом данной главы, то считайте, что базу ассемблера вы изучили. Начиная с главы 4, будем изучать язык намного интенсивней.

Для того чтобы лучше понять сегментацию памяти, нам нужно воспользоваться отладчиком. Лучше использовать в работе два отладчика: CodeView (CV.EXE) и AFD Pro (AFD.EXE). Допустим, вы написали программу на ассемблере и назвали ее prog03.asm. Сассемблировав, вы получили файл prog03.com. Тогда, чтобы запустить программу под отладчиком CodeView/AFD, необходимо набрать в командной строке MS-DOS следующее:

CV.EXE prog03.com либо: AFD.EXE prog03.com

Итак, вдохните глубже и — вперед!

## 3.1. Двоичная система счисления. Бит и байт

Рассмотрим, как в памяти компьютера хранятся данные. Вообще, как компьютер может хранить, например, слово "диск"? Главный принцип - намагничивание и размагничивание одной дорожки (назовем это так). Одна микросхема памяти это, грубо говоря, огромное количество дорожек (примерно как на магнитофонной кассете). Сейчас попробуем разобраться.

Предположим, что:

Ноль будет обозначаться как 0000 (четыре нуля),  $0001.$ Один 0010 (т. е. правую единицу меняем на ноль, Лва а вторую устанавливаем в 1).